## tobiidynavox

## Direct Selection Checklist

This form can be used to collect information and describe how the AAC user will access their speech generating device using direction selection. Use this form during initial assessment to collect and document access needs. Revisit this form to document progress or a change in skills, environment, or level of independence. This form should be completed and shared with the support team and all communication partners to support appropriate set up and provide consistent access to communication in all environments.

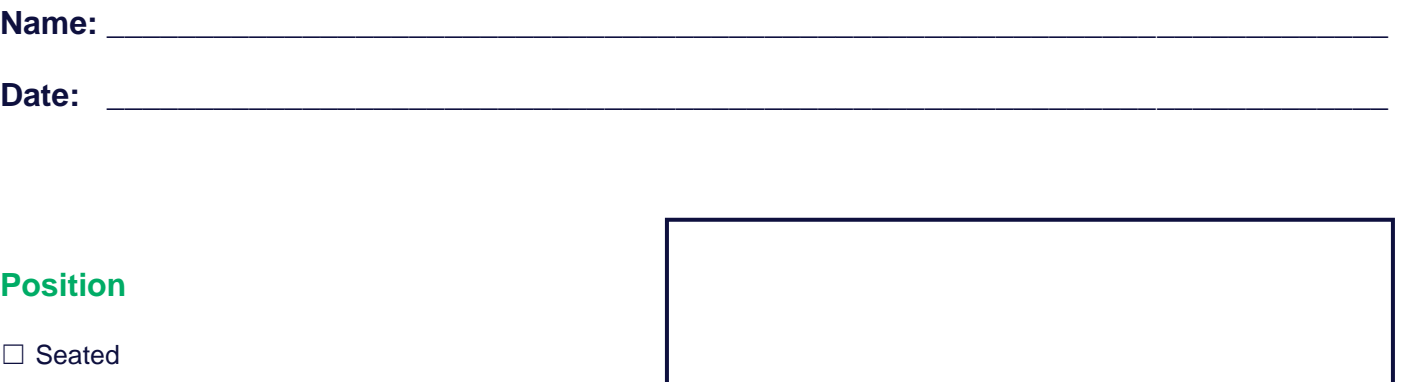

☐ Laying Down

□ Supported Standing

 $\Box$  Other:

## **Location**

□ Electric Wheelchair

☐ Manual Wheelchair

☐ Desk Chair

☐ Recliner

☐ Bed

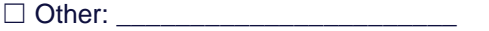

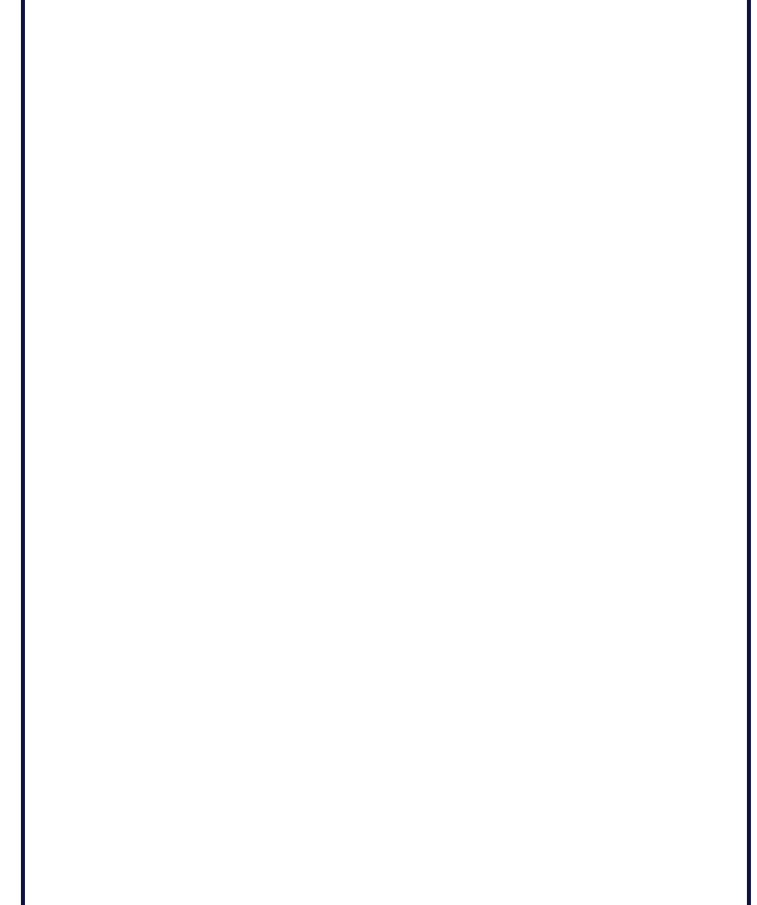

Use this box to draw or insert a photo of the position of the person who uses AAC. Include the equipment used in that position. Make notes of areas and measurements for attachments if mounting is needed.

Use the following chart to document the body part, location, observed movements, the level of support needed for success, if additional equipment is needed (i.e.: stylus, keyguard, trackball, eye tracker, etc.) and any additional notes.

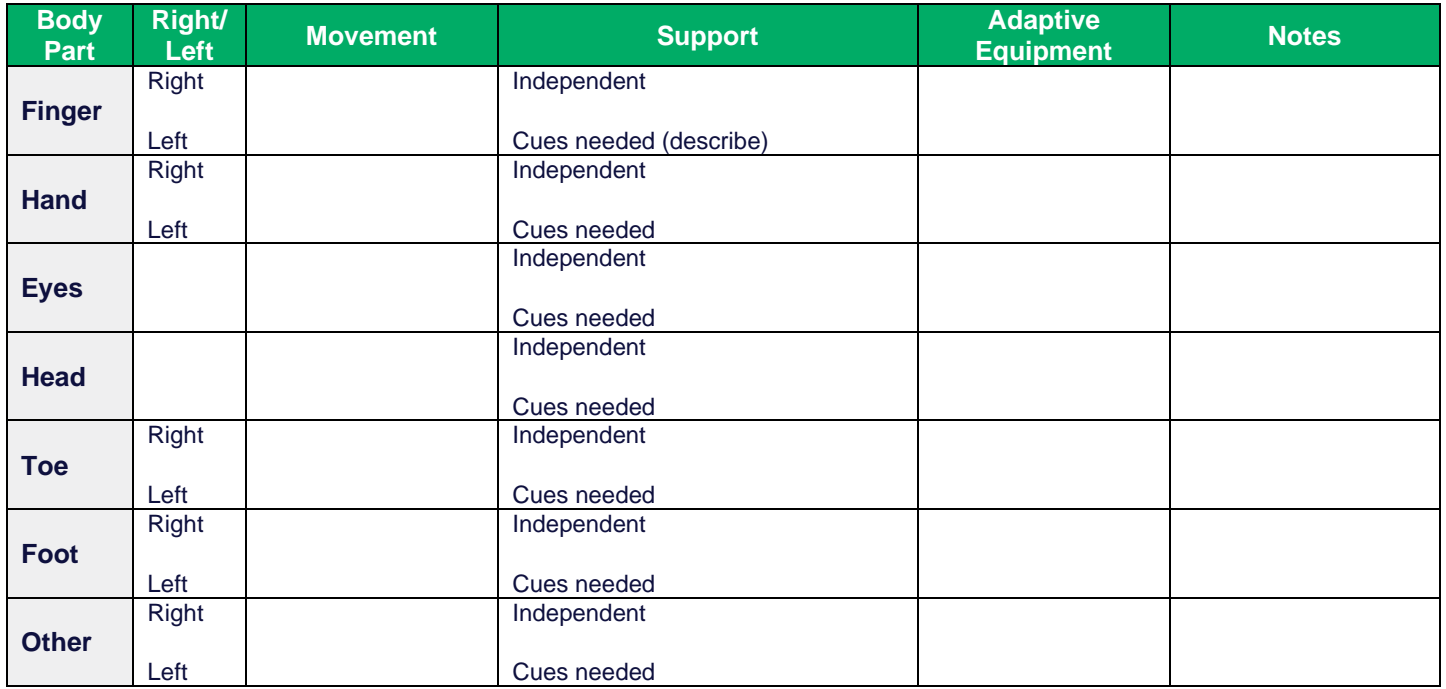

Identify the appropriate selection method and make note of any software settings needed for successful use.

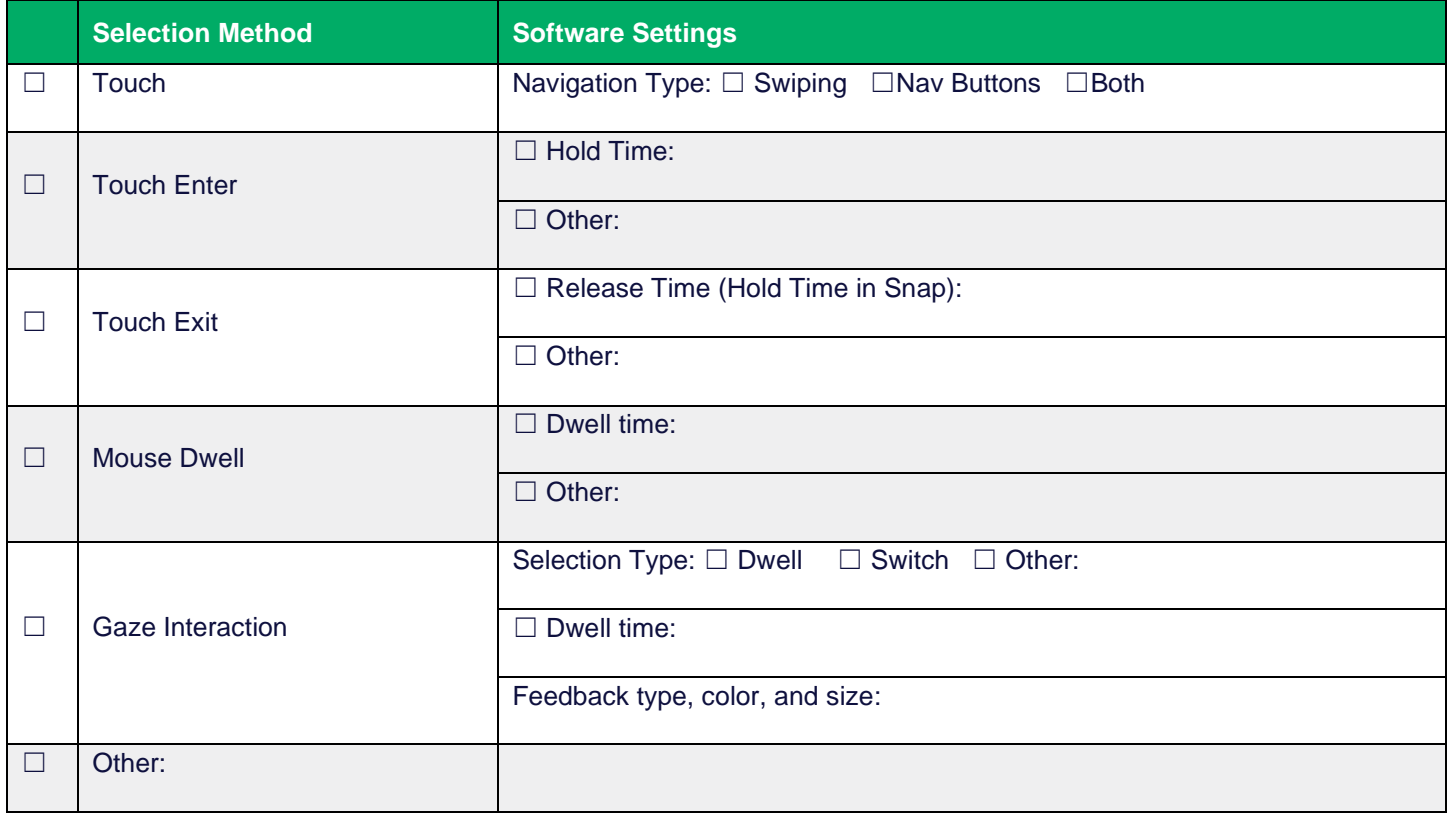

The identified access method should be used for: □ All activities □ Only the following activities \_\_\_\_\_\_\_\_\_\_\_\_